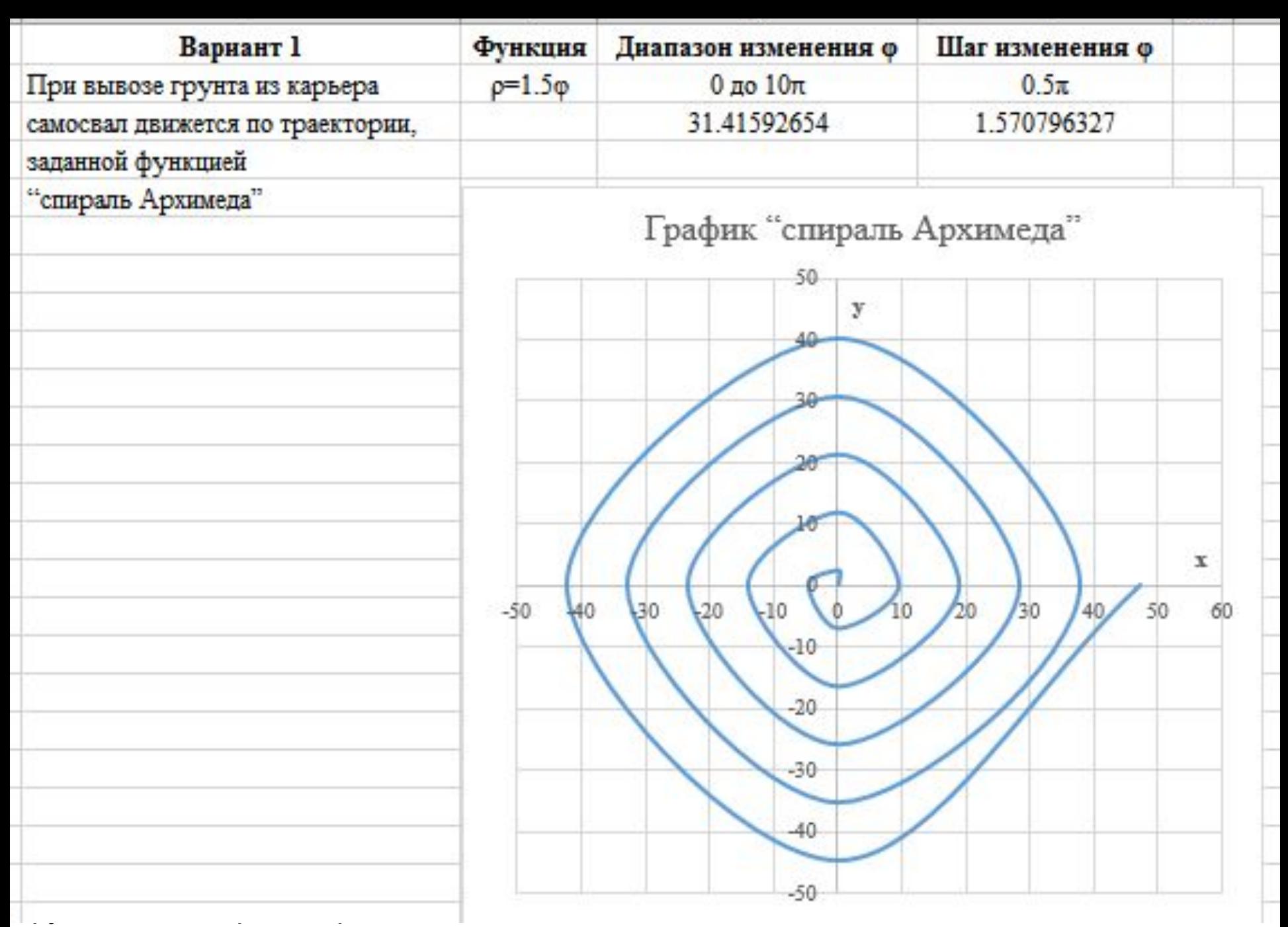

Скачать https://author24shop.ru/readyworks/laboratornaya\_rabota/informatika/768246/

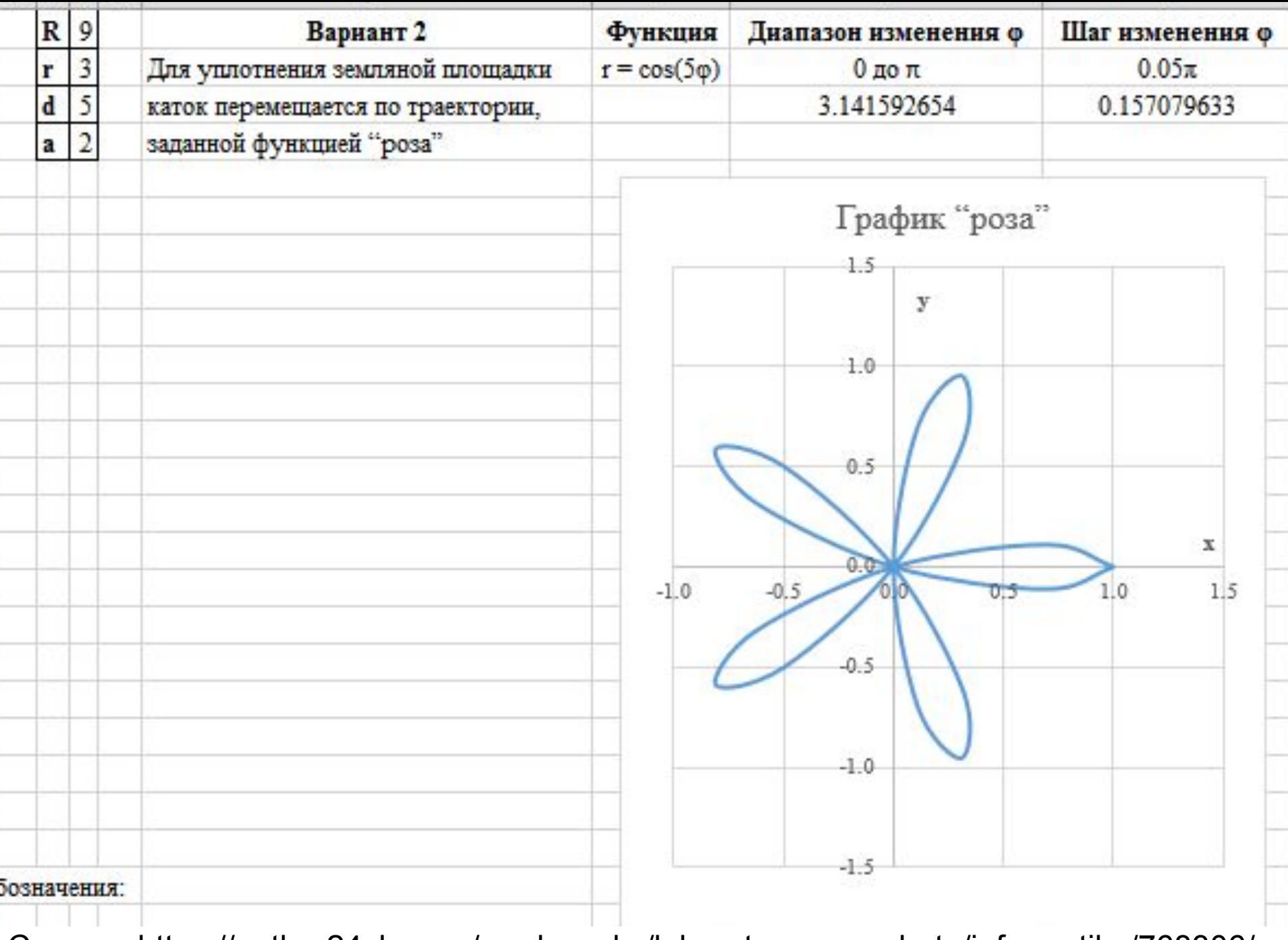

Скачать https://author24shop.ru/readyworks/laboratornaya\_rabota/informatika/768306/

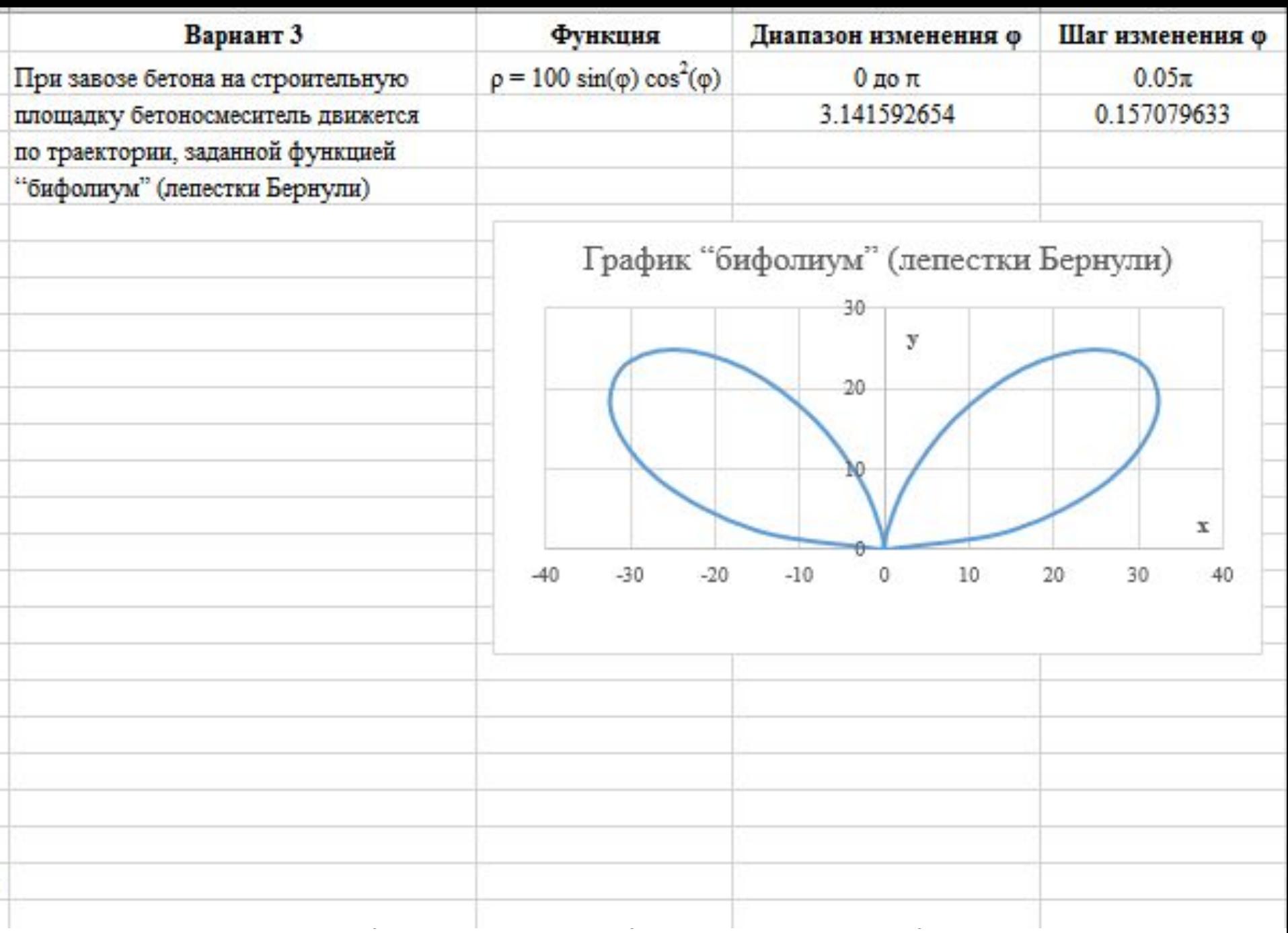

Скачать https://author24shop.ru/readyworks/laboratornaya\_rabota/informatika/768316/

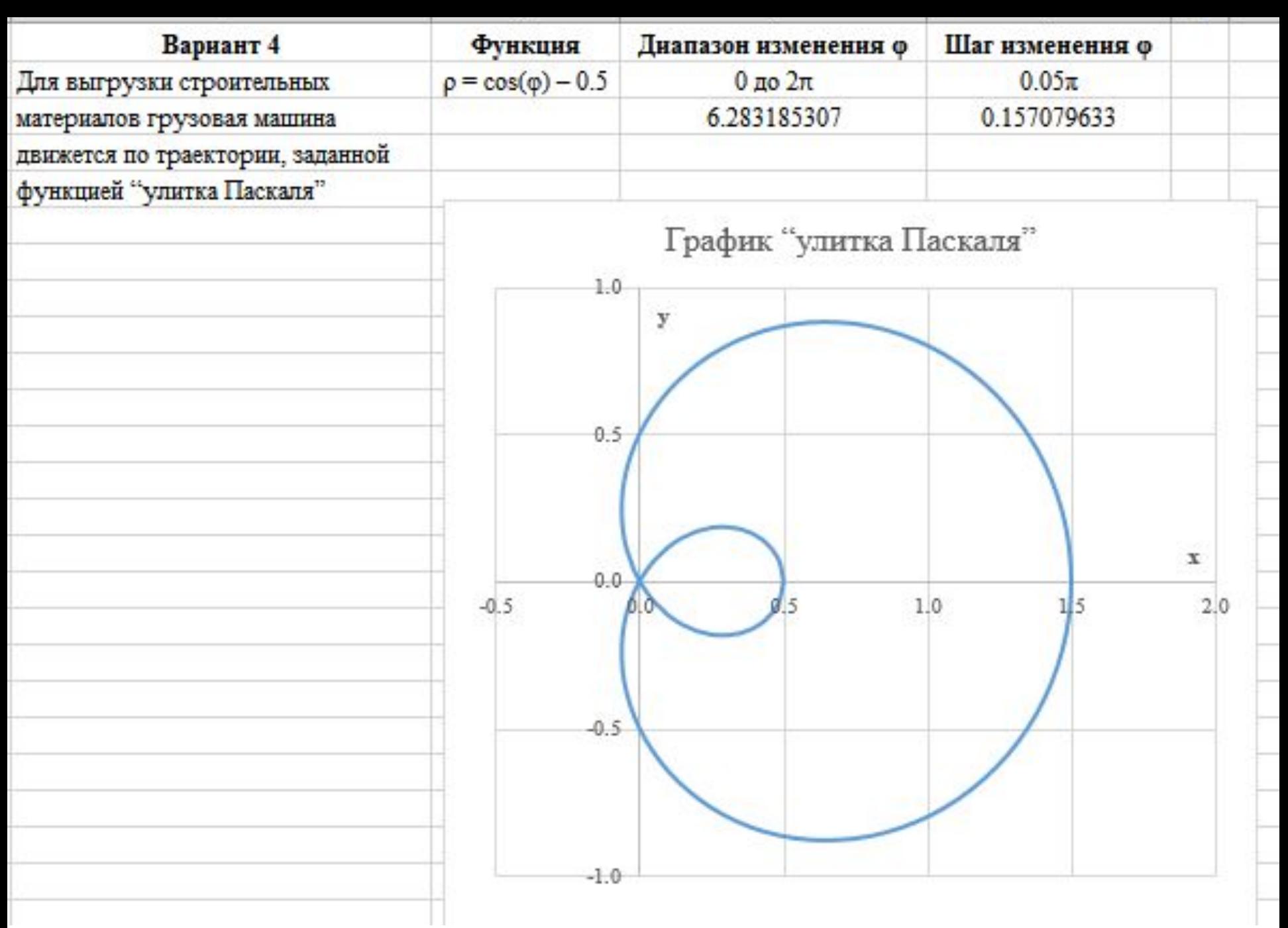

Скачать https://author24shop.ru/readyworks/laboratornaya\_rabota/informatika/768321/

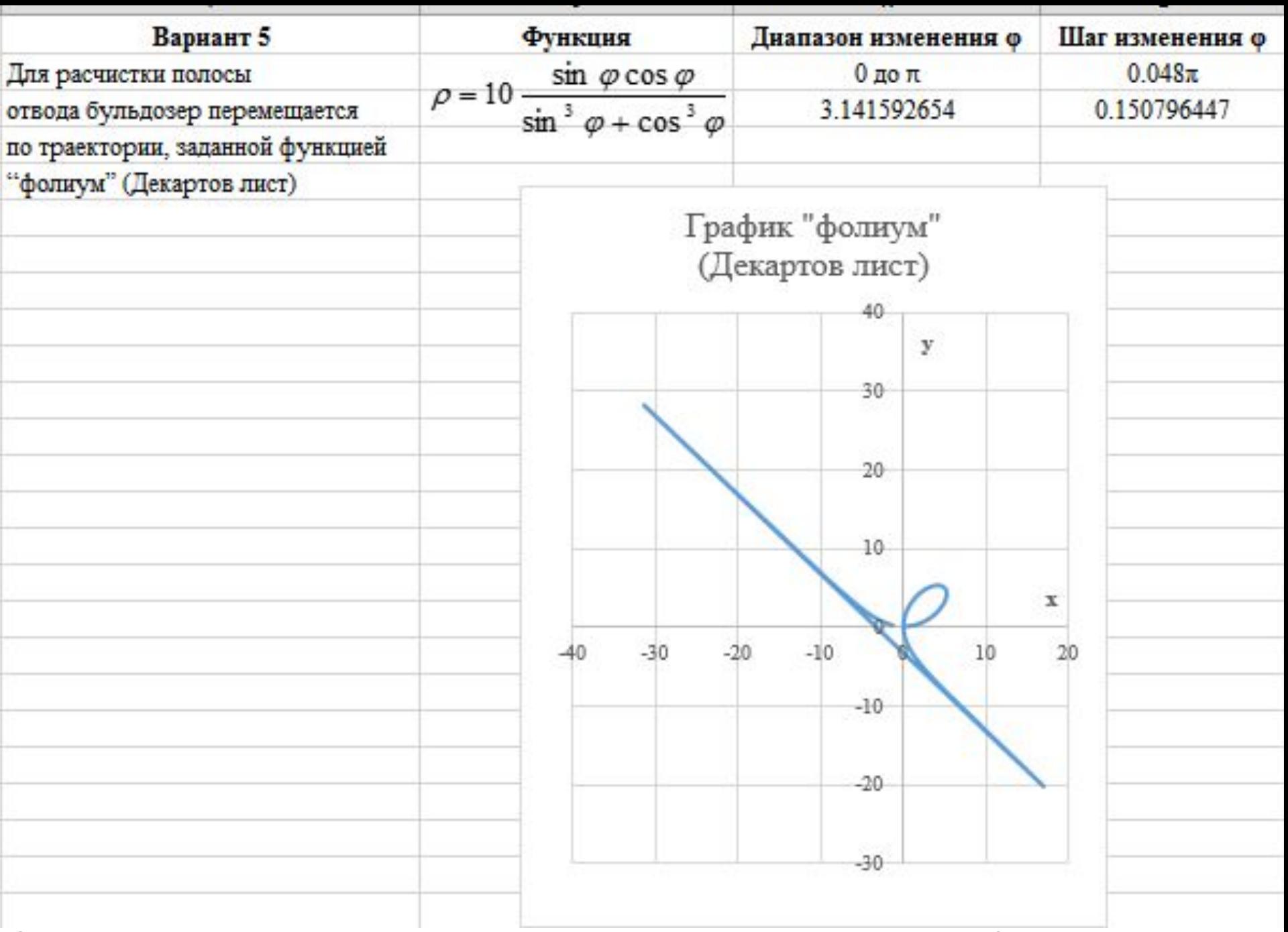

Скачать https://author24shop.ru/readyworks/laboratornaya\_rabota/informatika/768329/

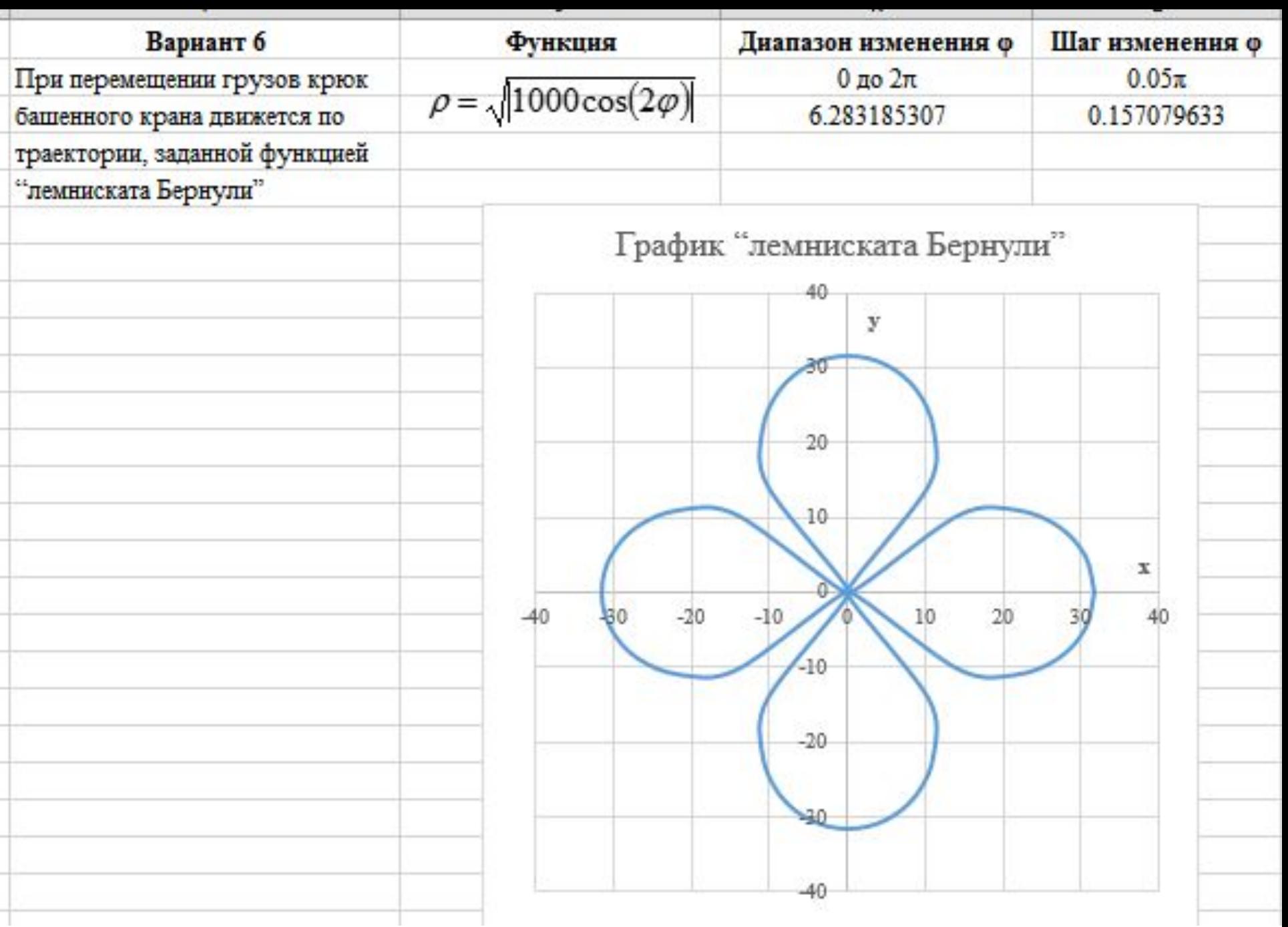

Скачать https://author24shop.ru/readyworks/laboratornaya\_rabota/informatika/768332/

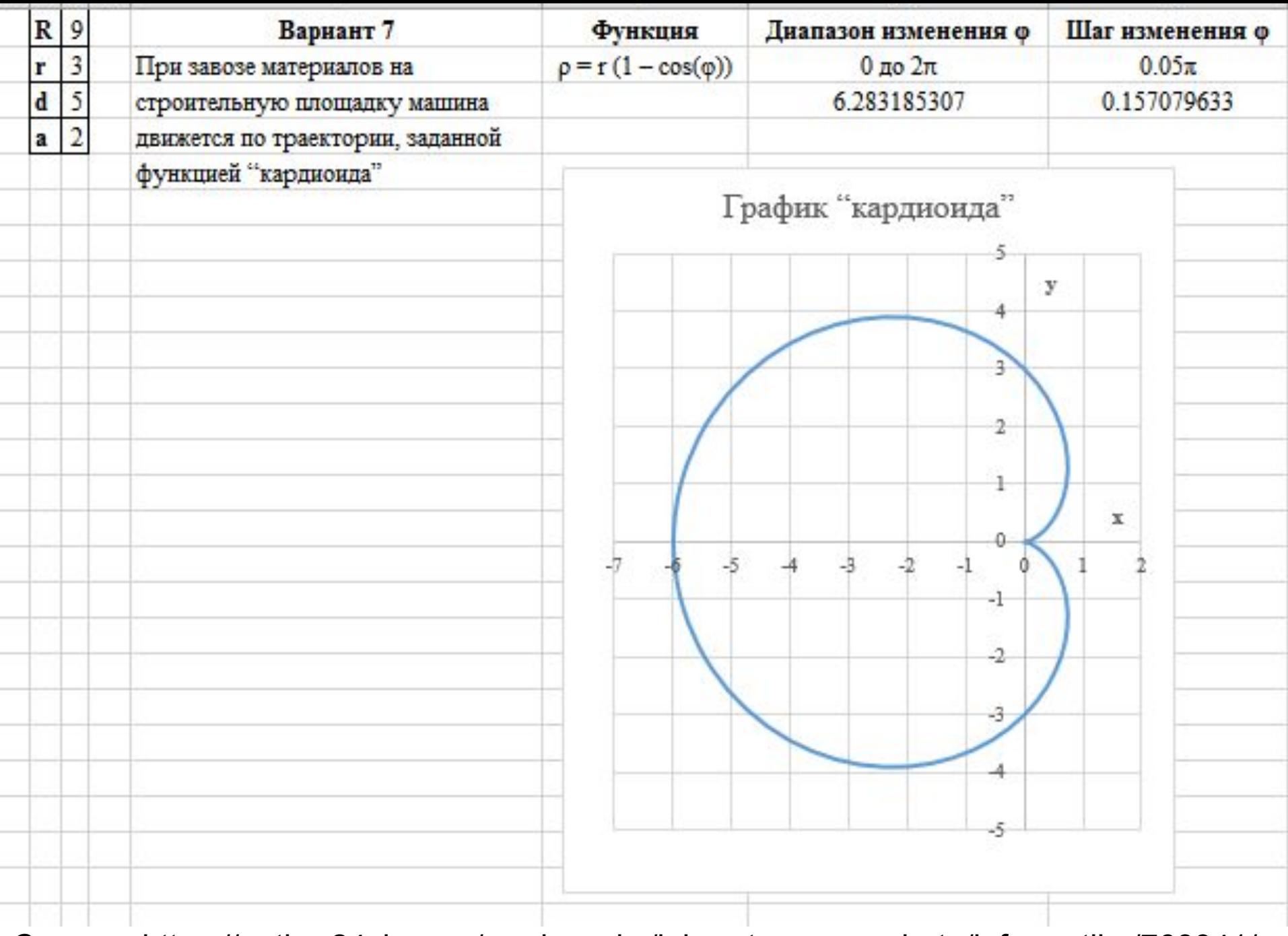

Скачать https://author24shop.ru/readyworks/laboratornaya\_rabota/informatika/768341/

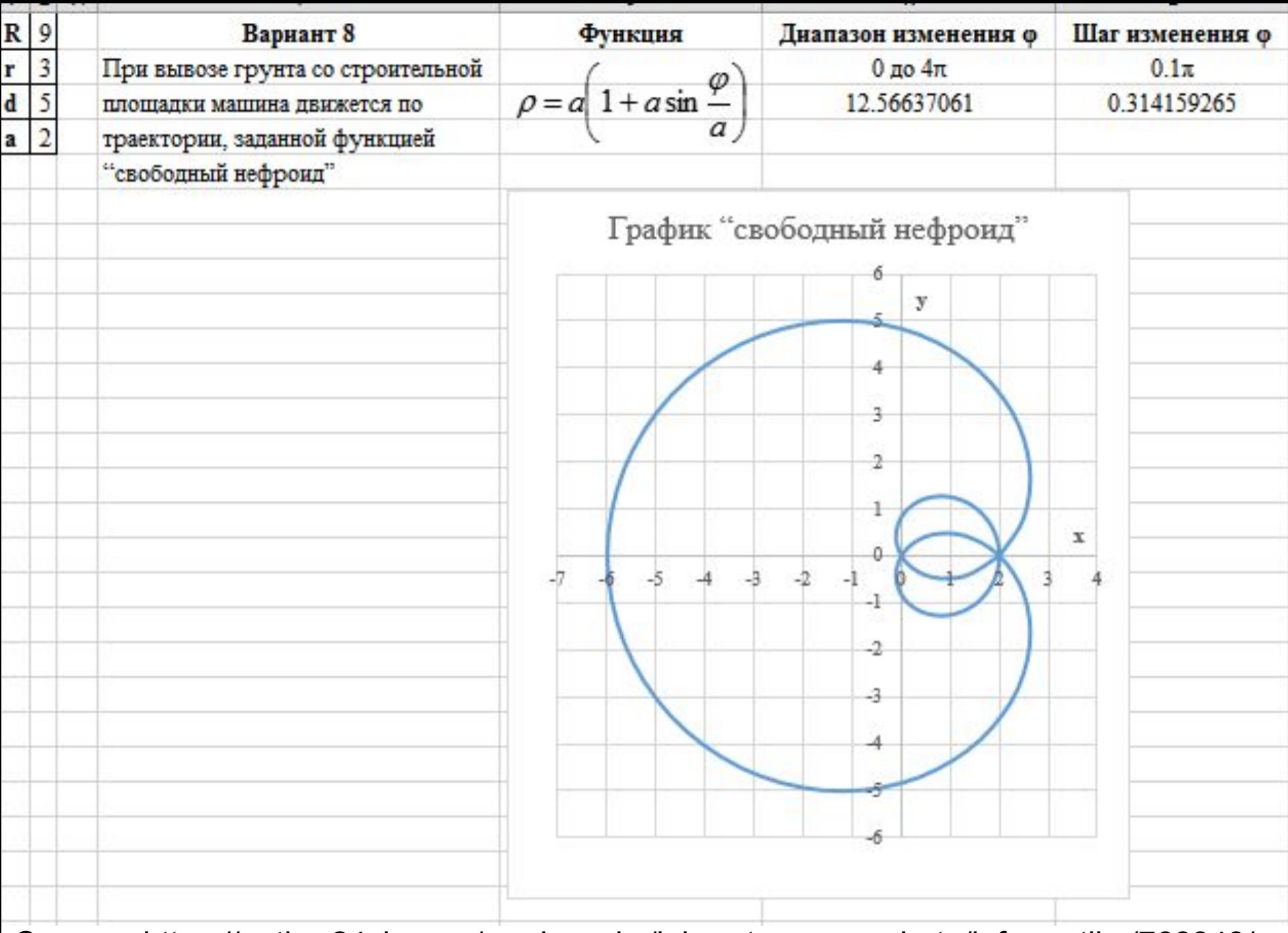

Скачать https://author24shop.ru/readyworks/laboratornaya\_rabota/informatika/768343/

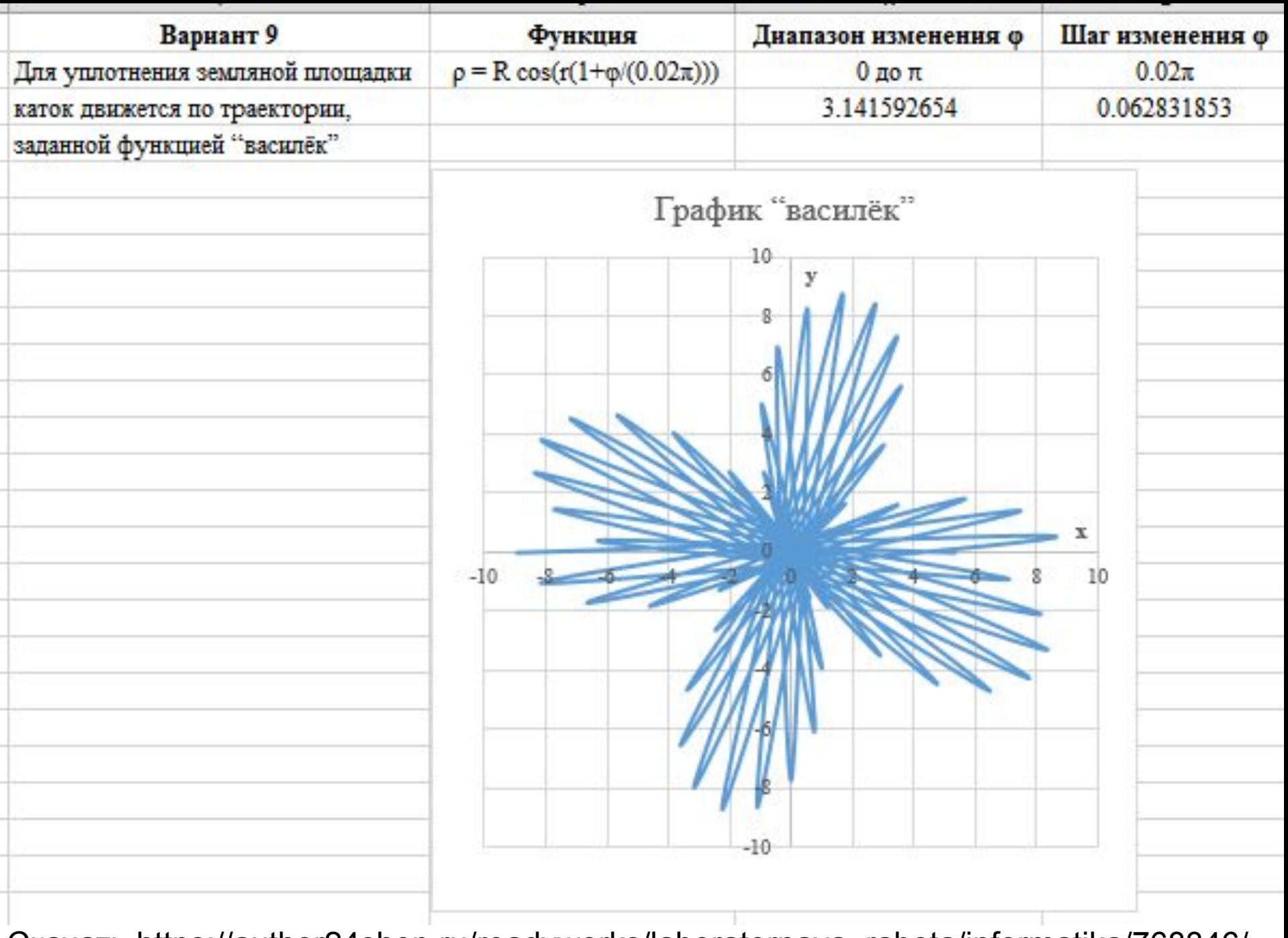

Скачать https://author24shop.ru/readyworks/laboratornaya\_rabota/informatika/768346/

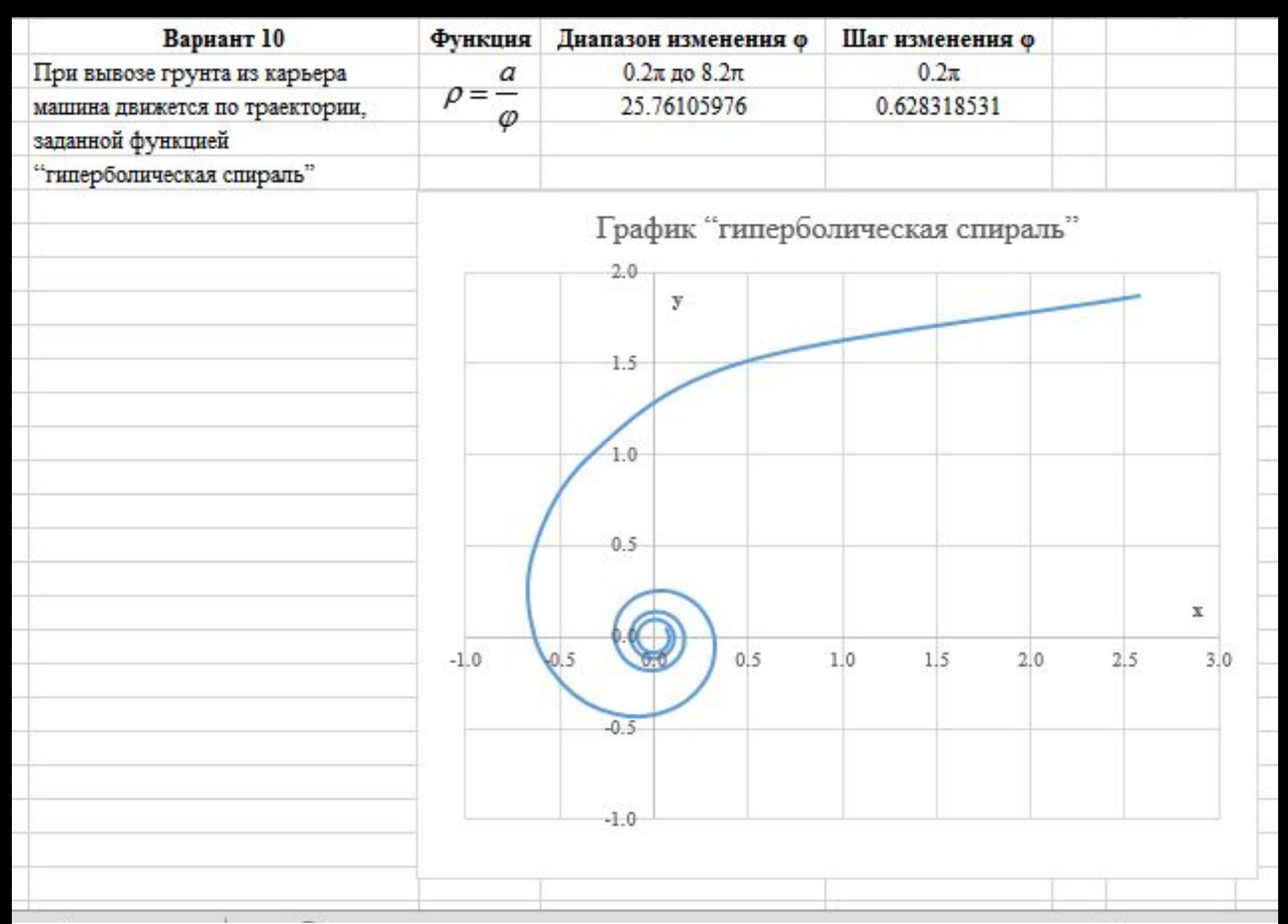

Скачать https://author24shop.ru/readyworks/laboratornaya\_rabota/informatika/768347/

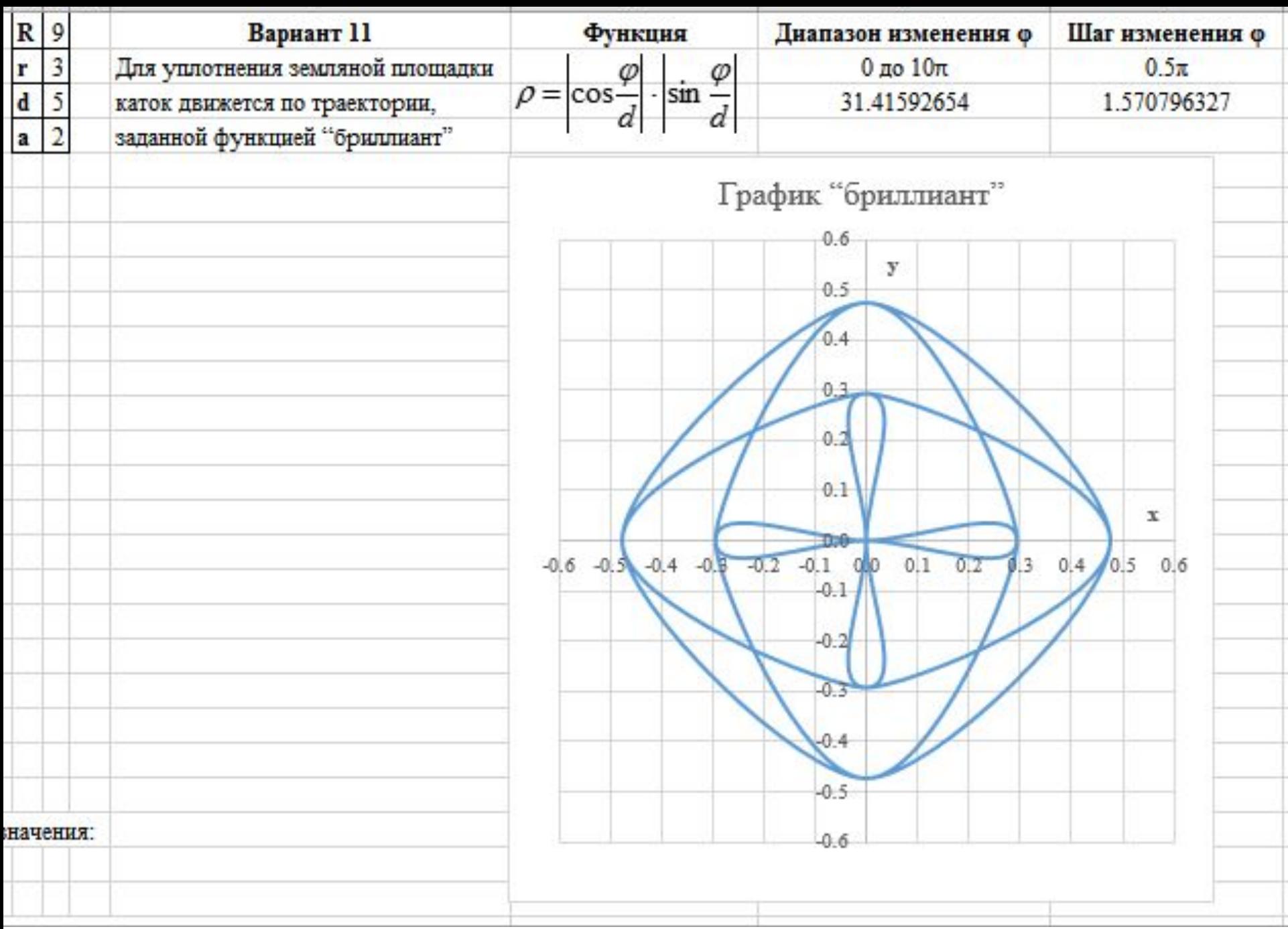

Скачать https://author24shop.ru/readyworks/laboratornaya\_rabota/informatika/768348/

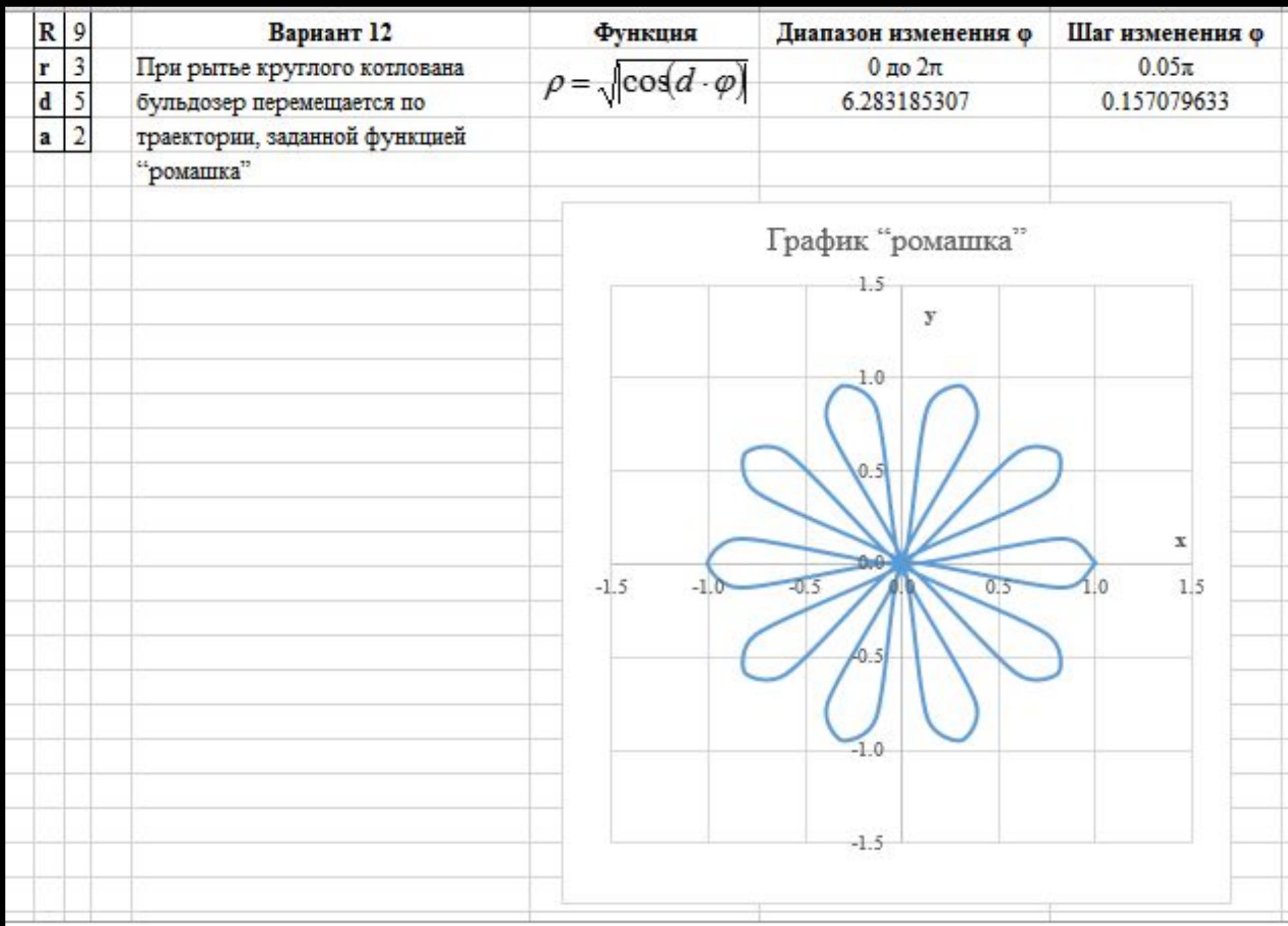

Скачать https://author24shop.ru/readyworks/laboratornaya\_rabota/informatika/768351/

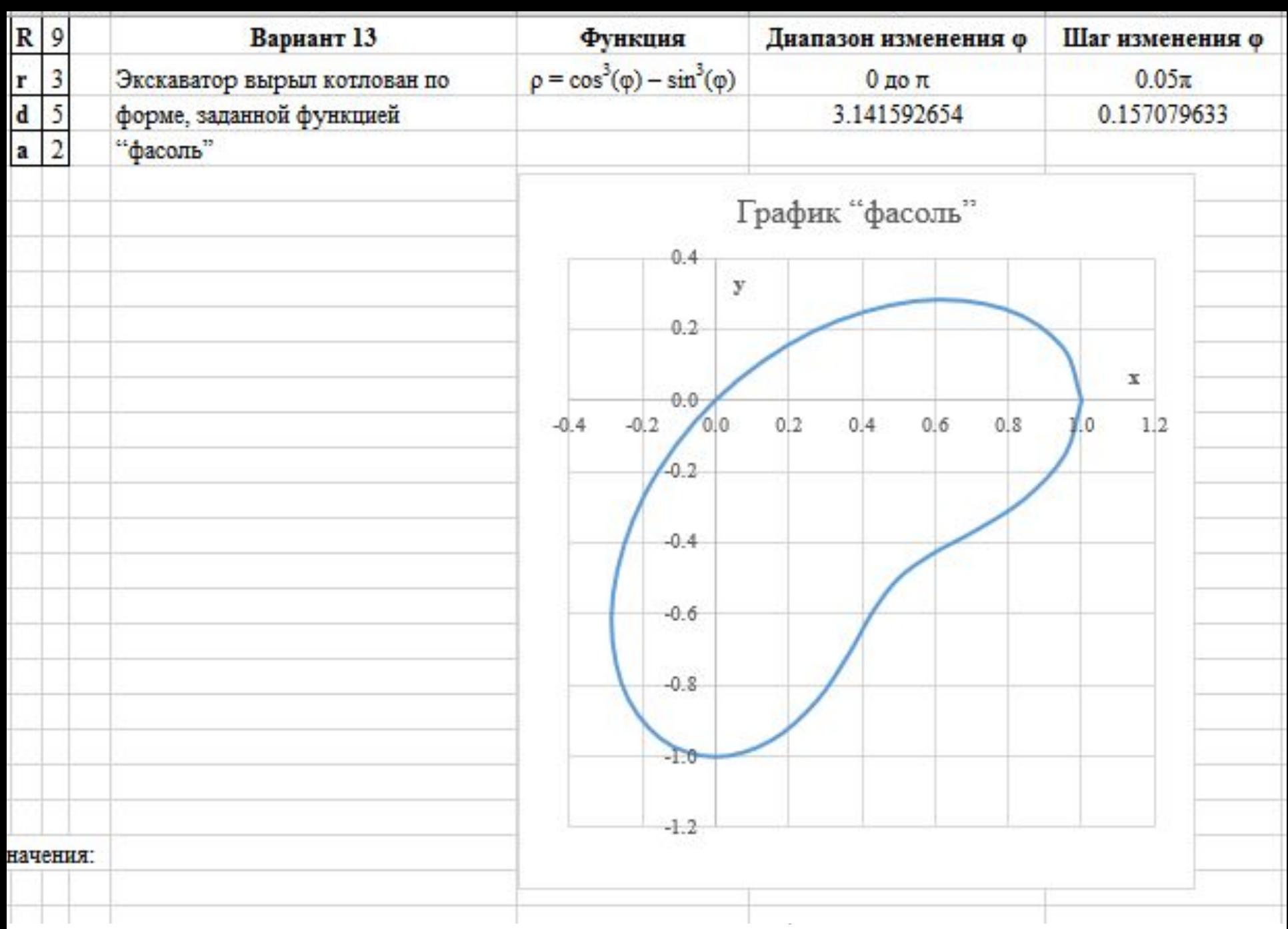

Скачать https://author24shop.ru/readyworks/laboratornaya\_rabota/informatika/768353/

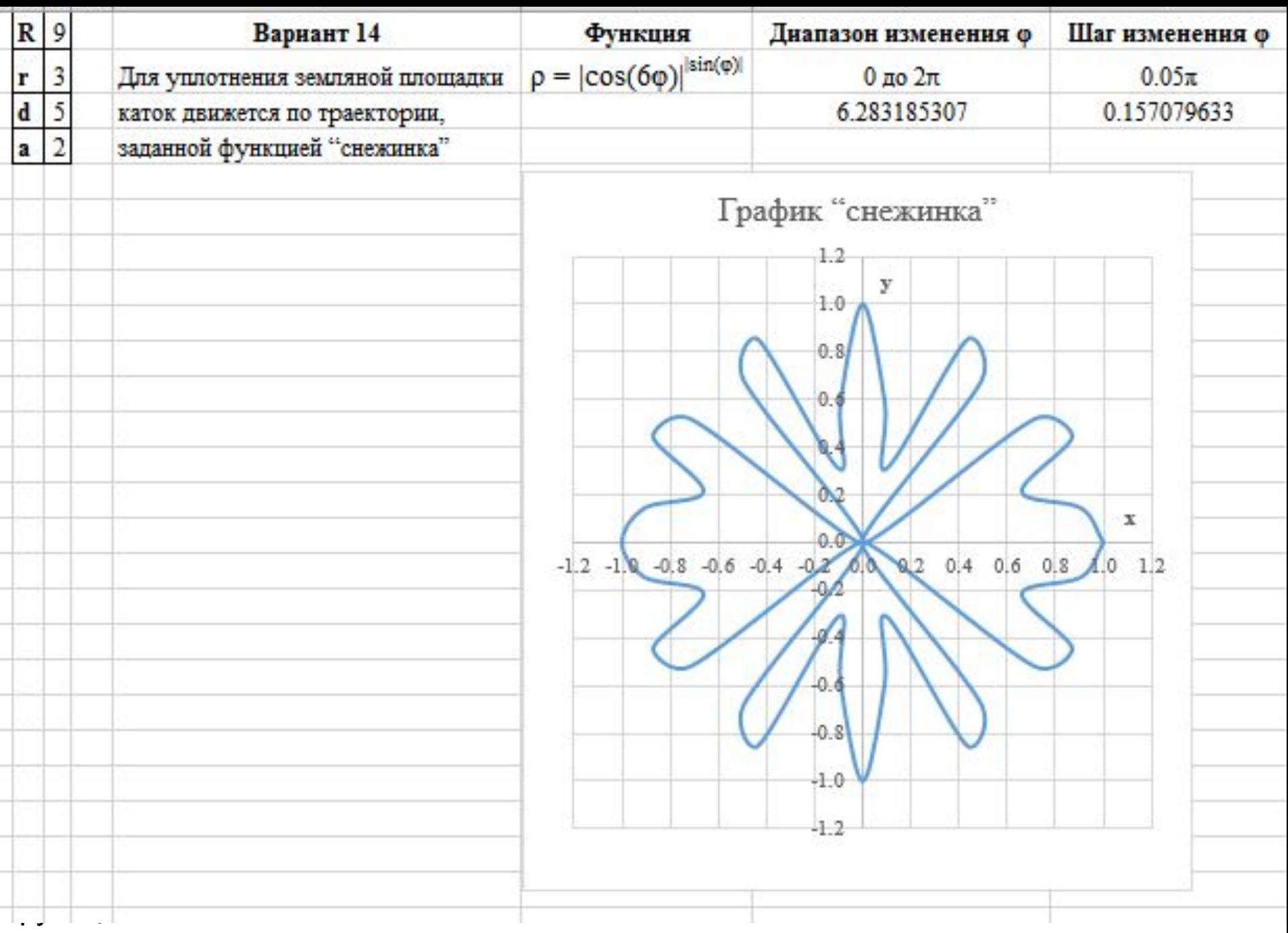

Скачать https://author24shop.ru/readyworks/laboratornaya\_rabota/informatika/768354/

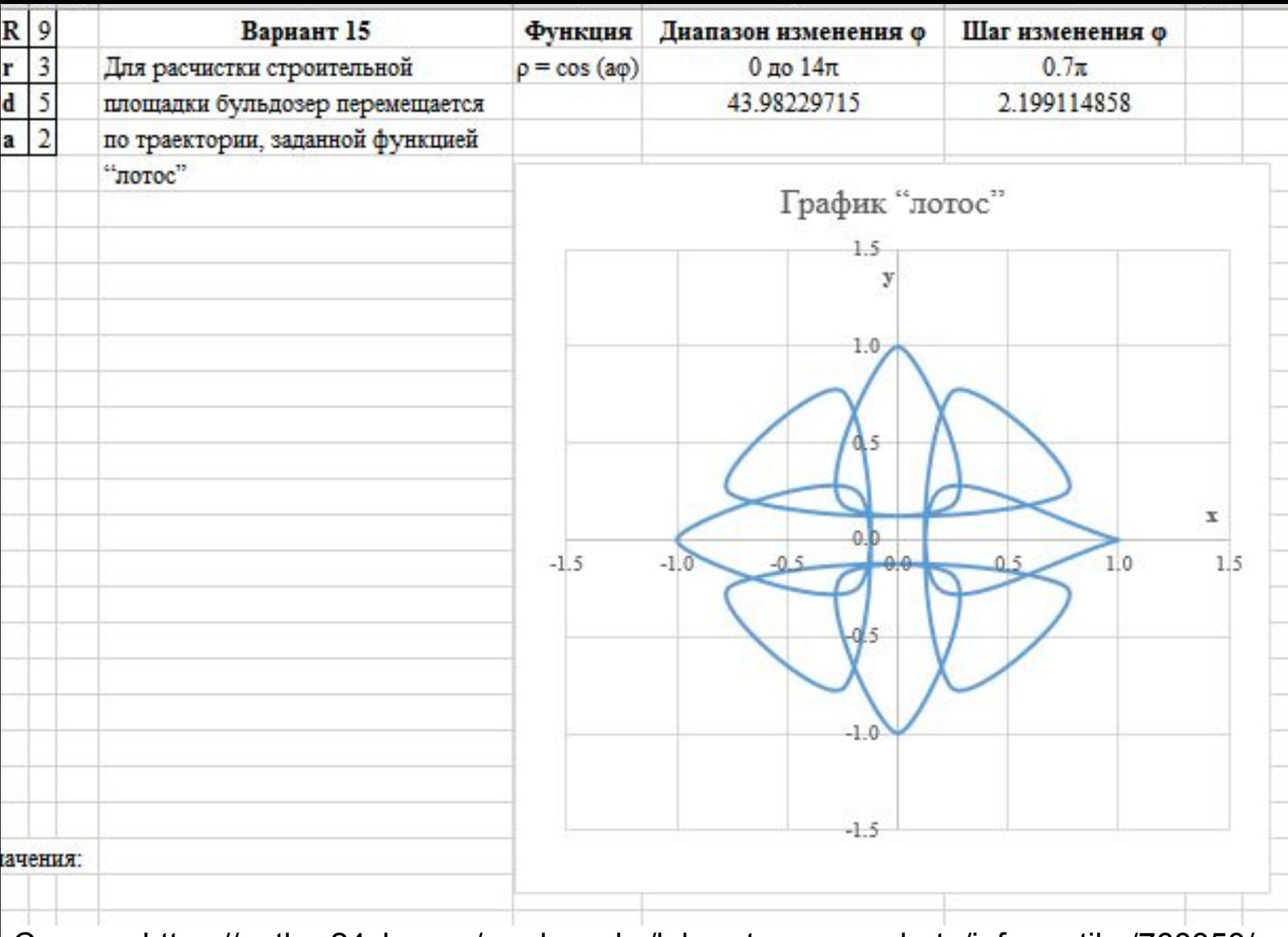

Скачать https://author24shop.ru/readyworks/laboratornaya\_rabota/informatika/768358/

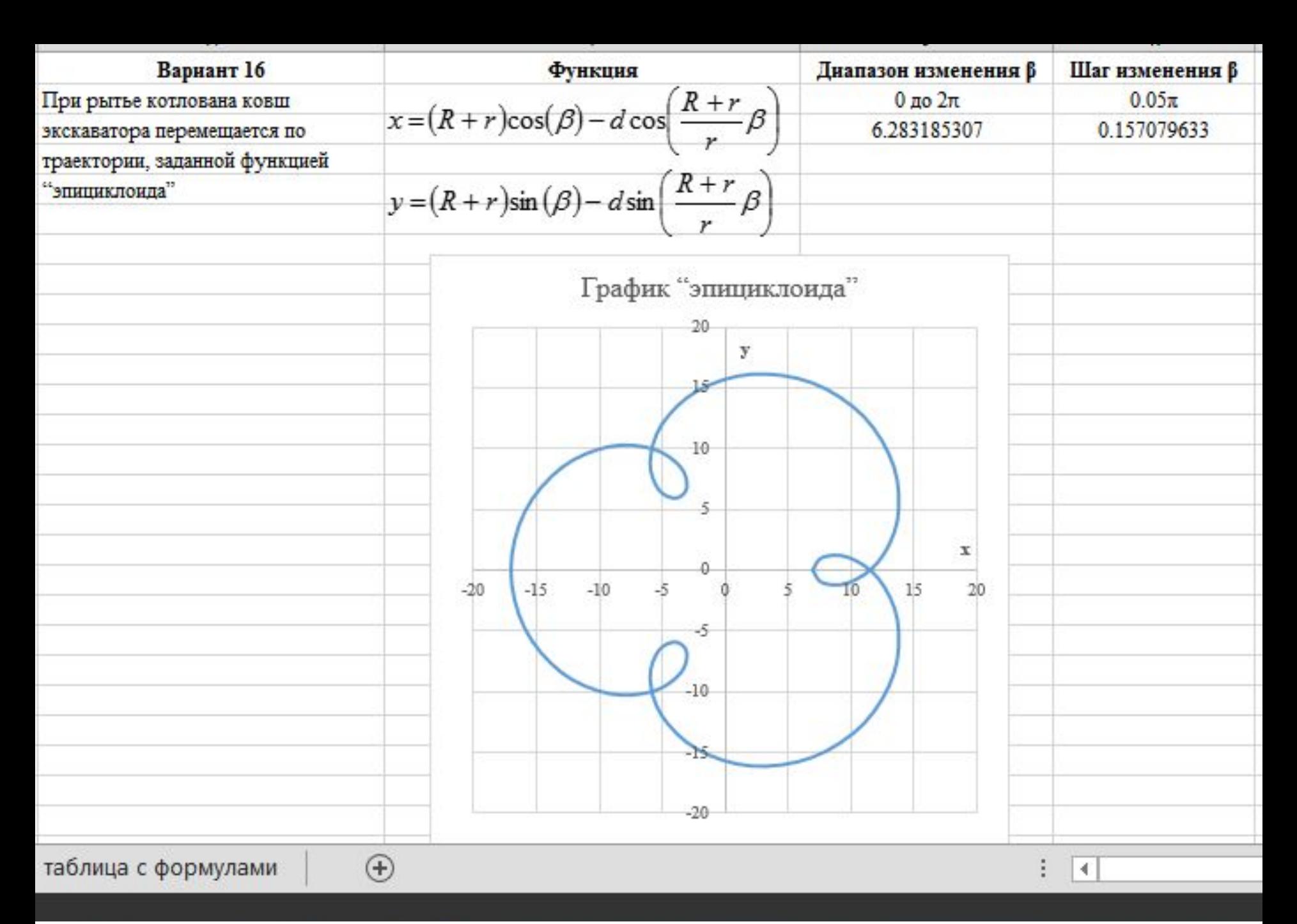

Скачать https://author24shop.ru/readyworks/laboratornaya\_rabota/informatika/768359/

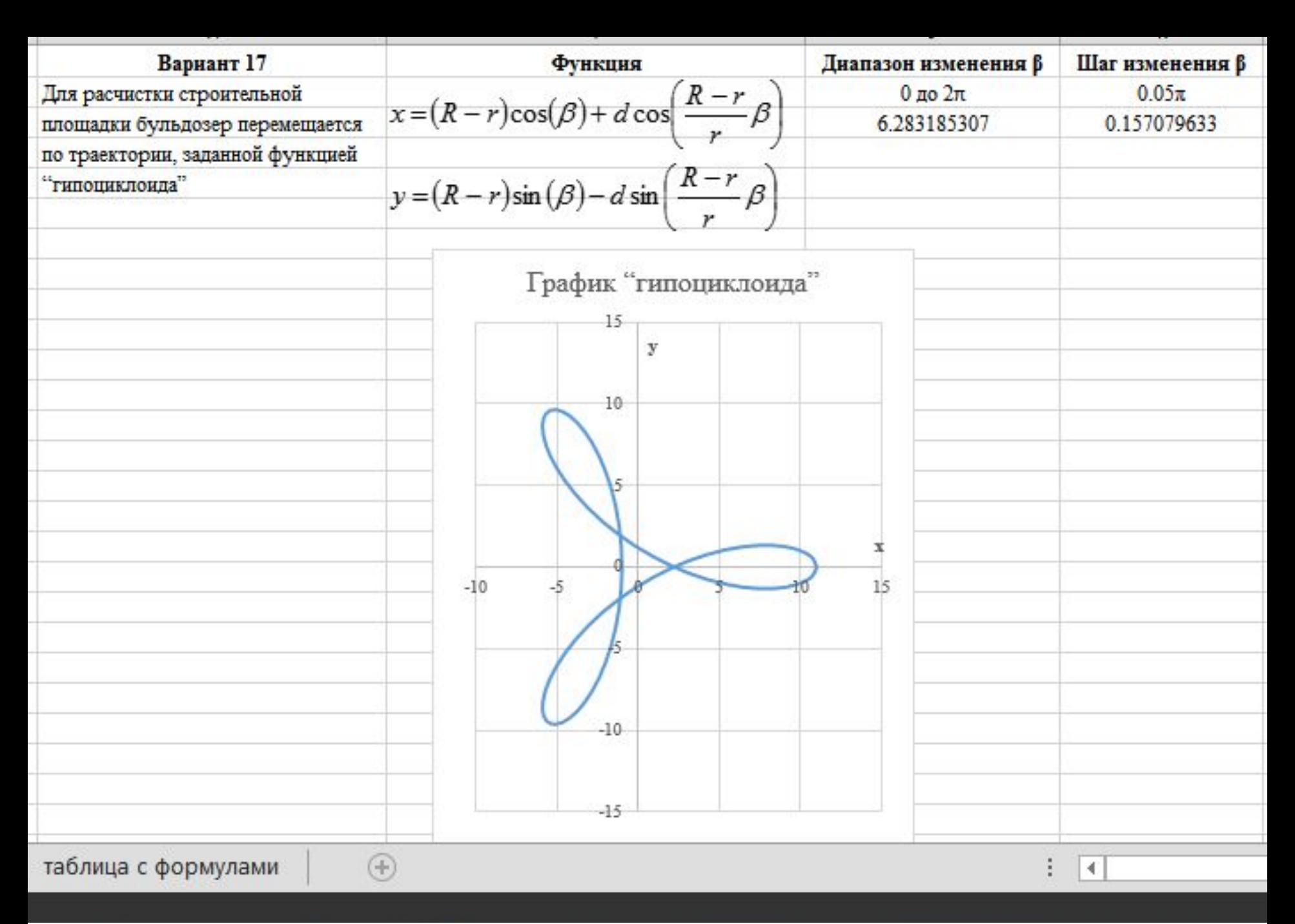

Скачать https://author24shop.ru/readyworks/laboratornaya\_rabota/informatika/768366/

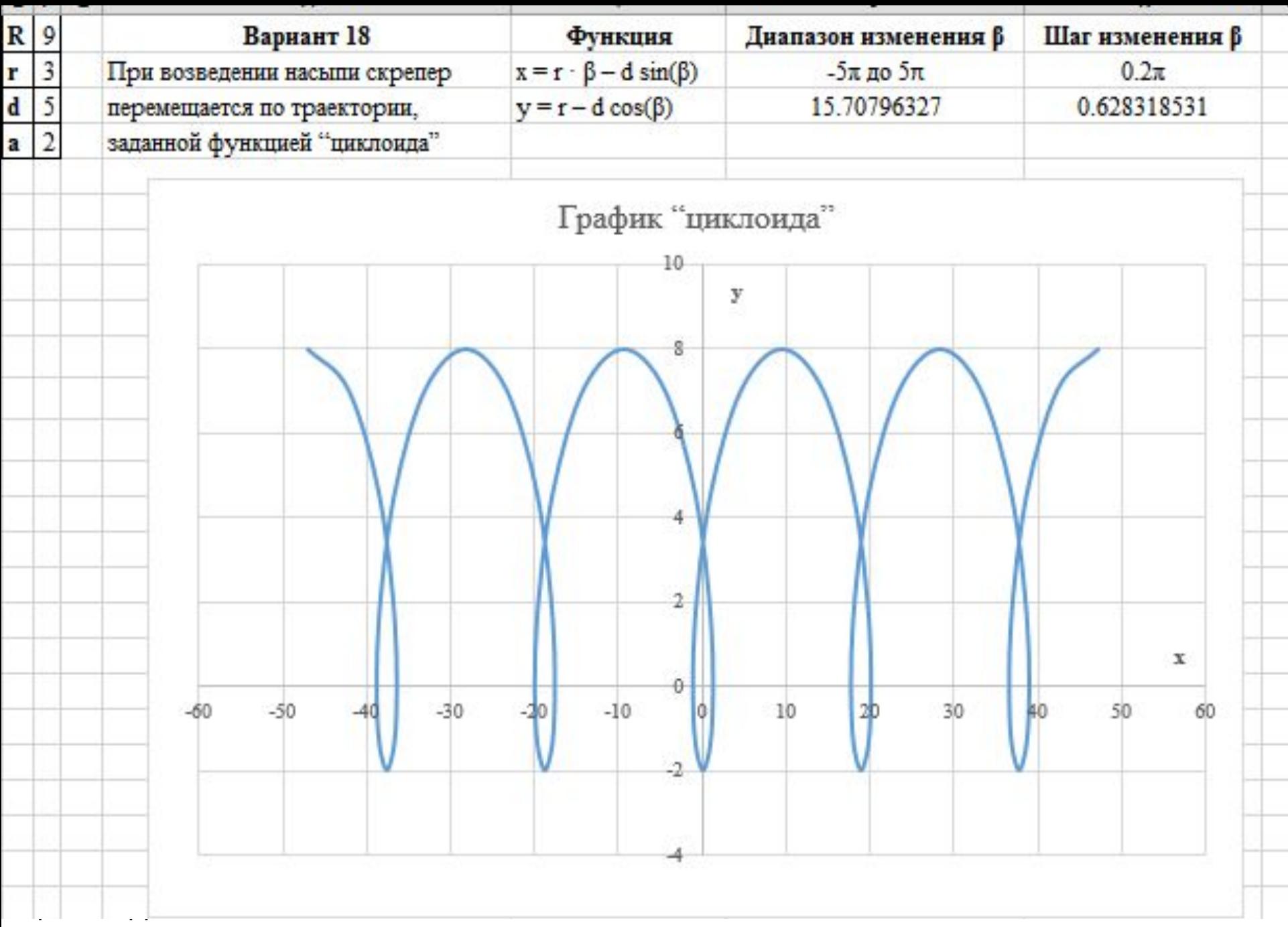

Скачать https://author24shop.ru/readyworks/laboratornaya\_rabota/informatika/768372/

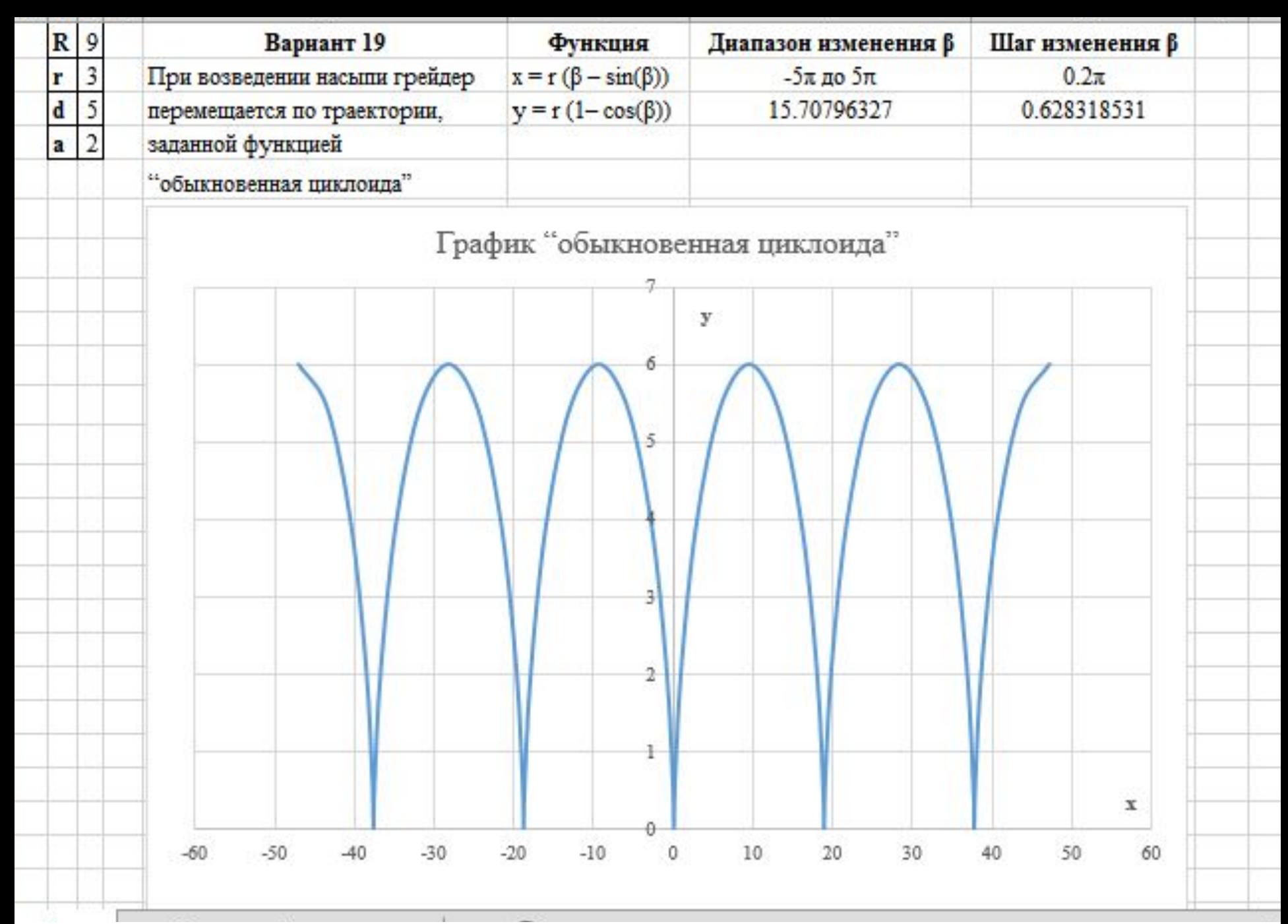

Скачать https://author24shop.ru/readyworks/laboratornaya\_rabota/informatika/768373/

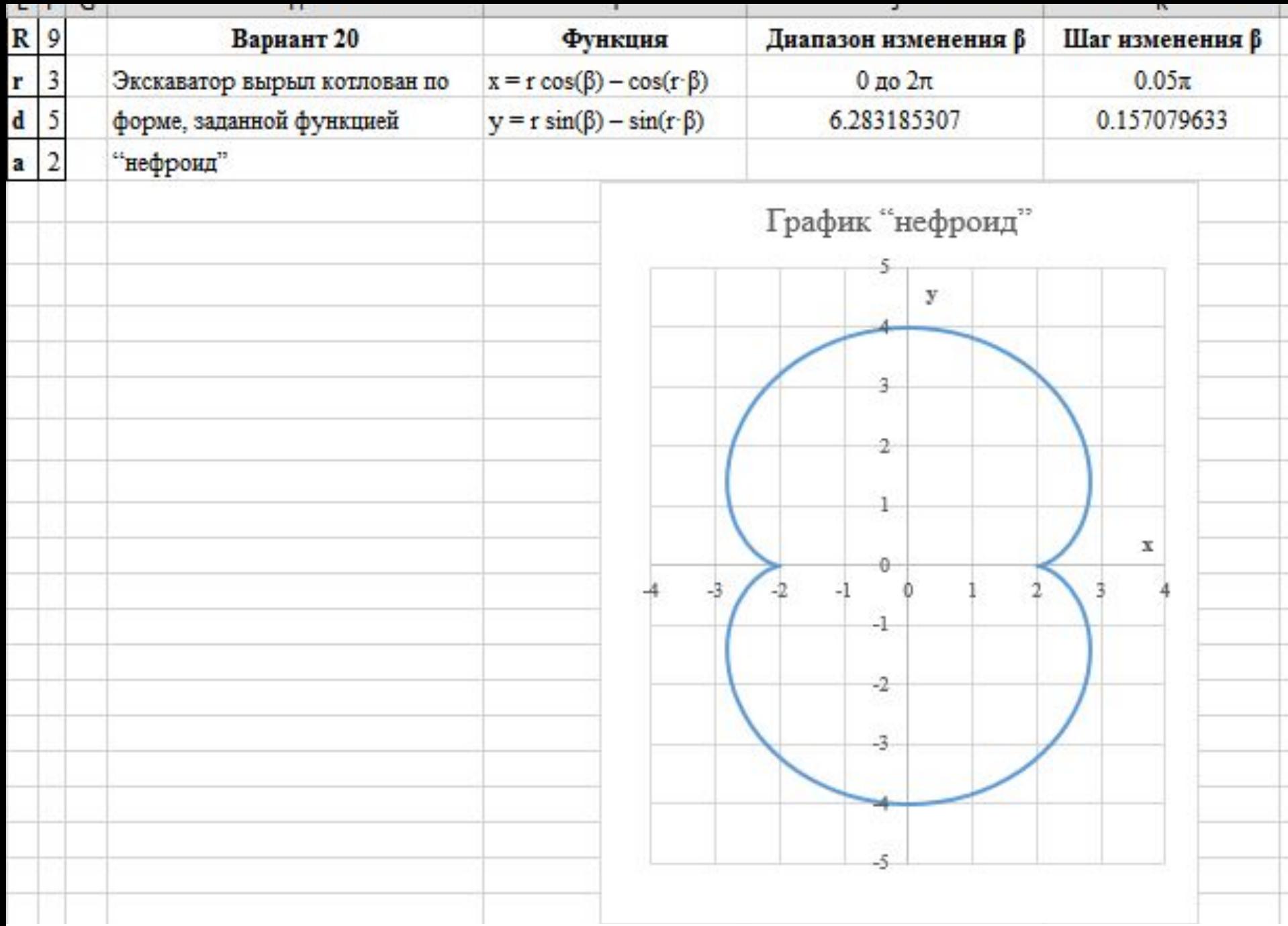

Скачать https://author24shop.ru/readyworks/laboratornaya\_rabota/informatika/768375/

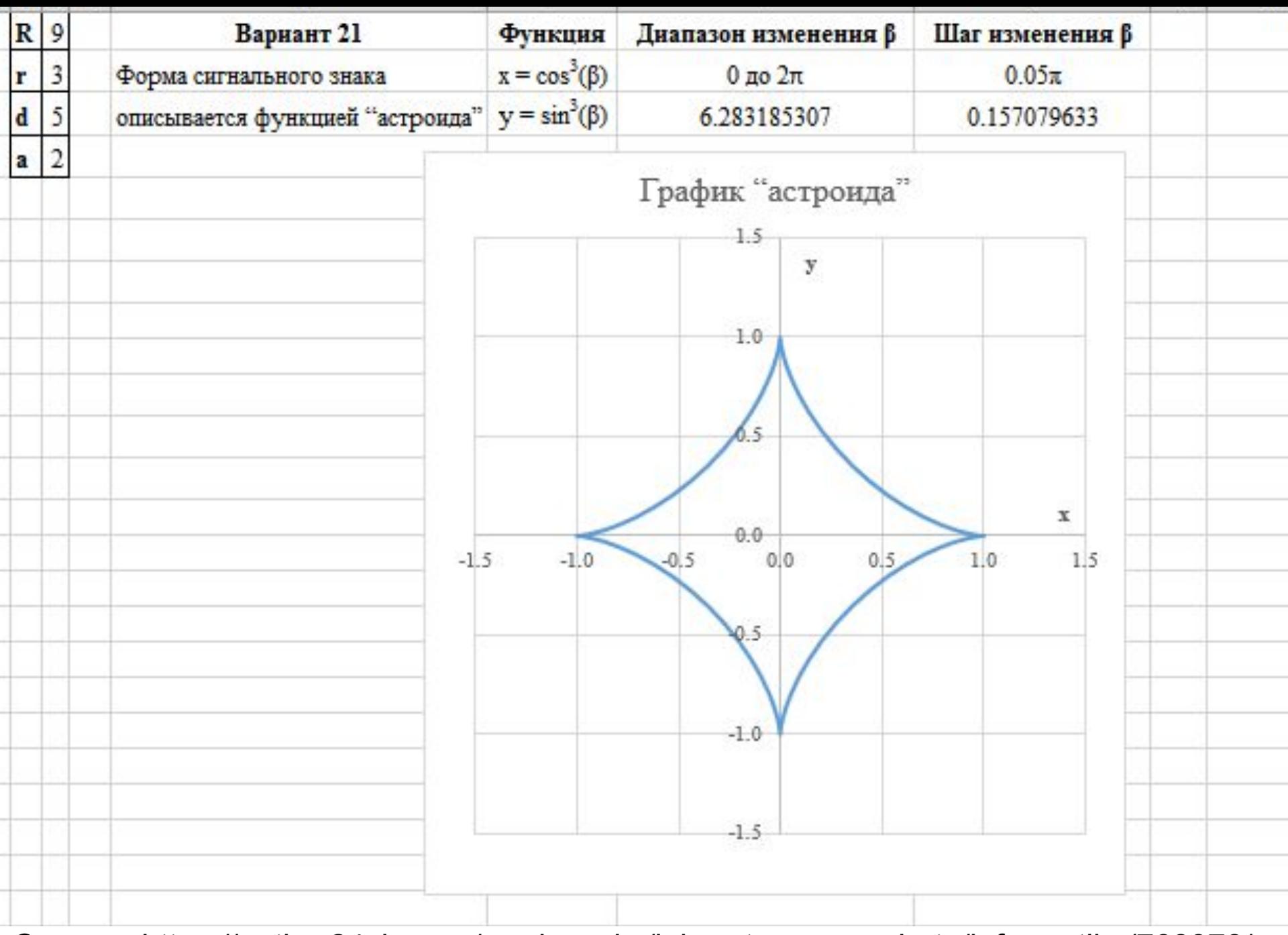

Скачать https://author24shop.ru/readyworks/laboratornaya\_rabota/informatika/768378/

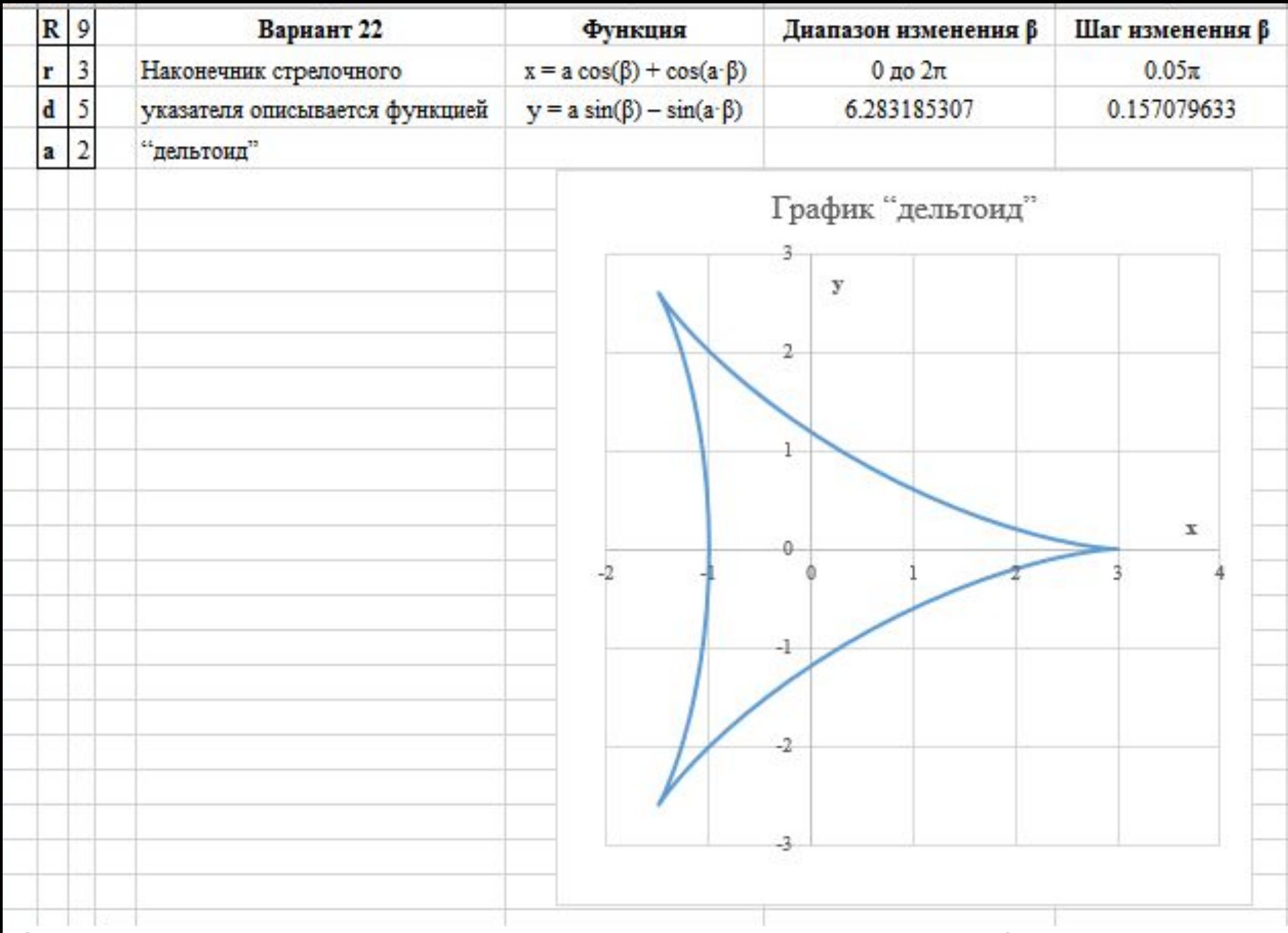

Скачать https://author24shop.ru/readyworks/laboratornaya\_rabota/informatika/768379/

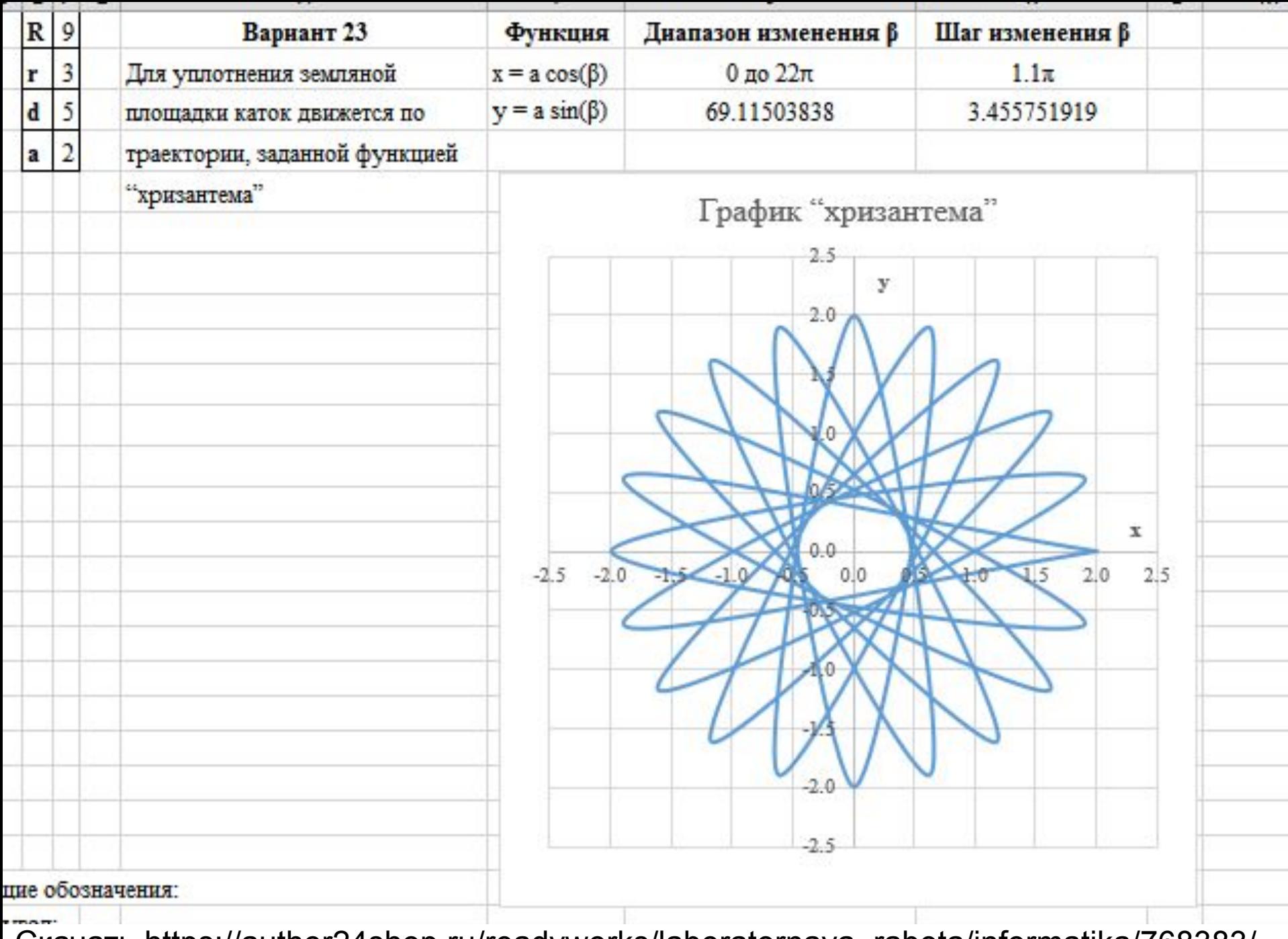

Скачать https://author24shop.ru/readyworks/laboratornaya\_rabota/informatika/768383/

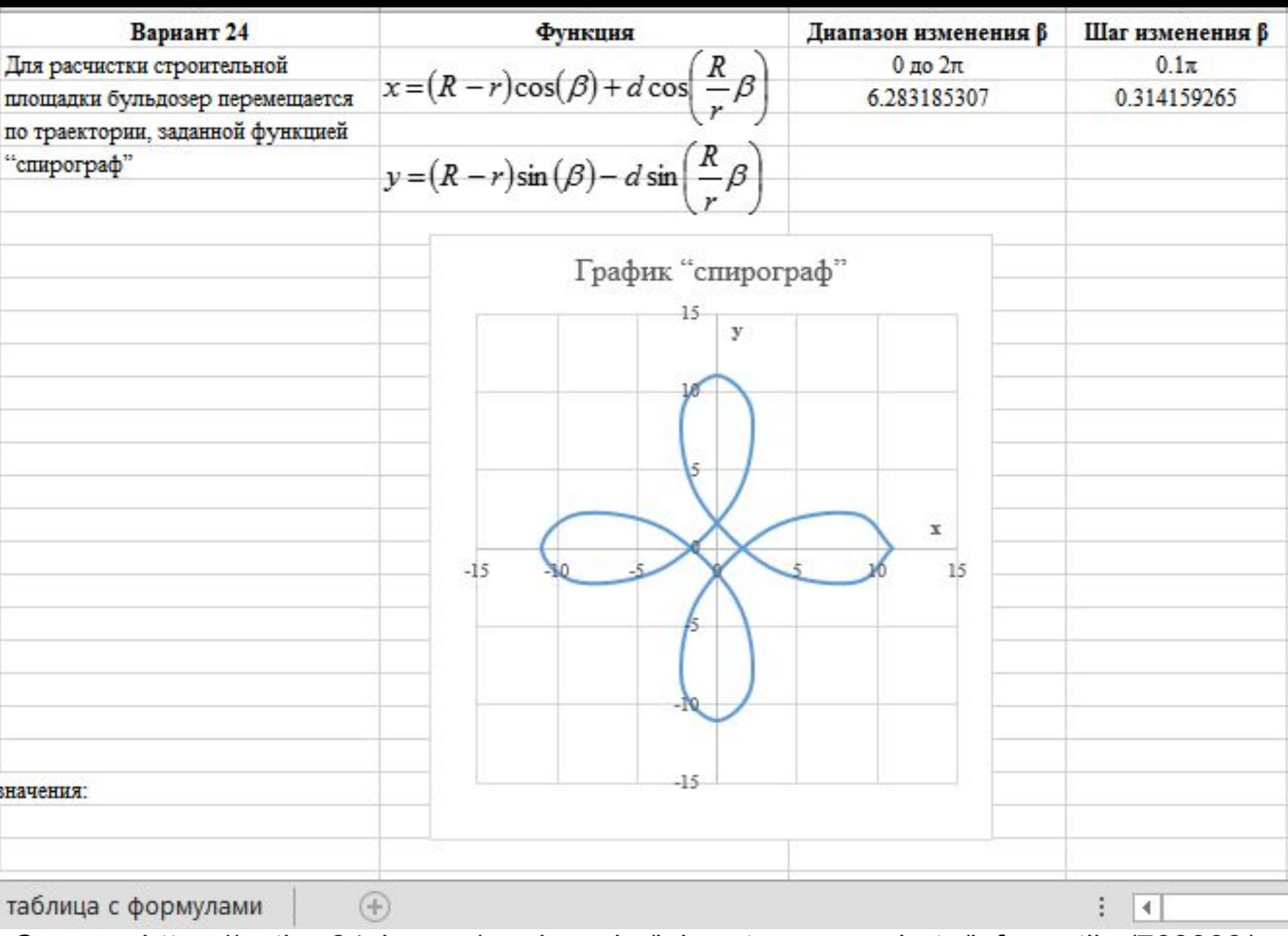

Скачать https://author24shop.ru/readyworks/laboratornaya\_rabota/informatika/768388/

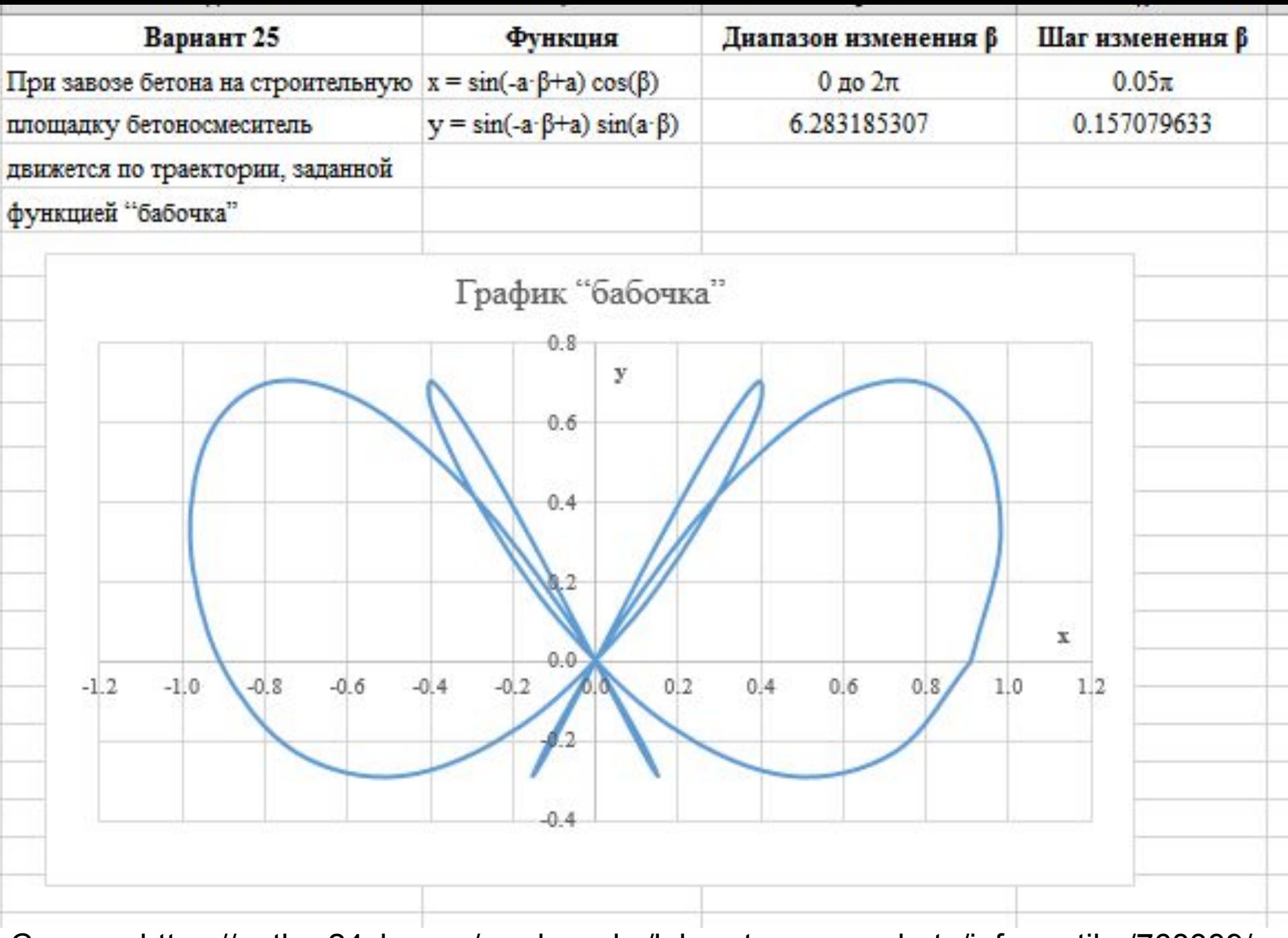

Скачать https://author24shop.ru/readyworks/laboratornaya\_rabota/informatika/768389/